#### **1.- DATOS DE LA ASIGNATURA**

Nombre de la asignatura: **Programación II**

Carrera: **Licenciatura en Informática** 

Clave de la asignatura: **IFM - 0431** 

Horas teoría-horas práctica-créditos **3-2-8** 

#### **2.- HISTORIA DEL PROGRAMA**

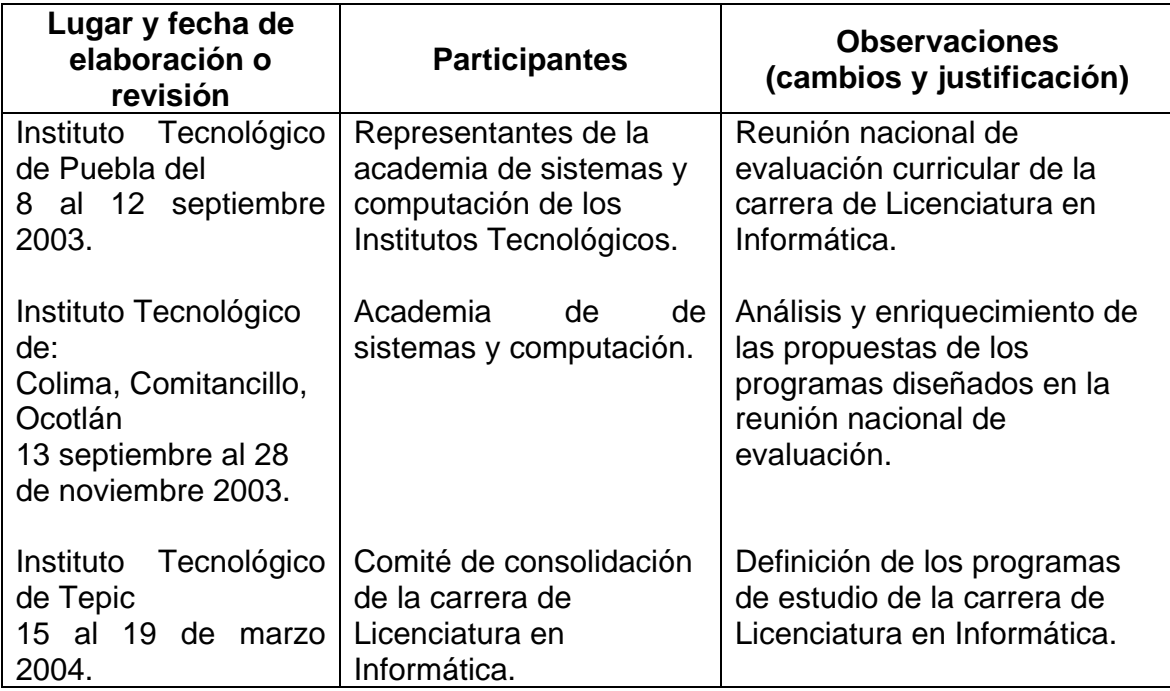

# **3.- UBICACIÓN DE LA ASIGNATURA**

#### **a). Relación con otras asignaturas del plan de estudio**

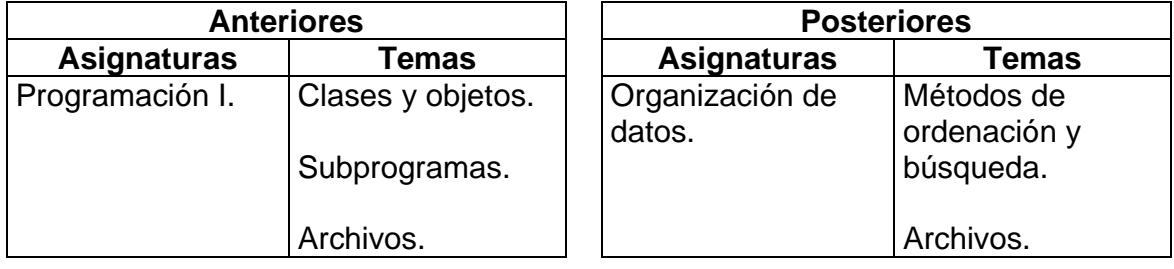

## **b). Aportación de la asignatura al perfil del egresado**

Proporciona conocimientos teórico - prácticos para la solución de problemas usando un lenguaje orientado a eventos.

## **4.- OBJETIVO(S) GENERAL(ES) DEL CURSO**

El estudiante aplicará los conocimientos de un lenguaje de programación orientado a eventos, para resolver problemas dentro de los procesos administrativos.

## **5.- TEMARIO**

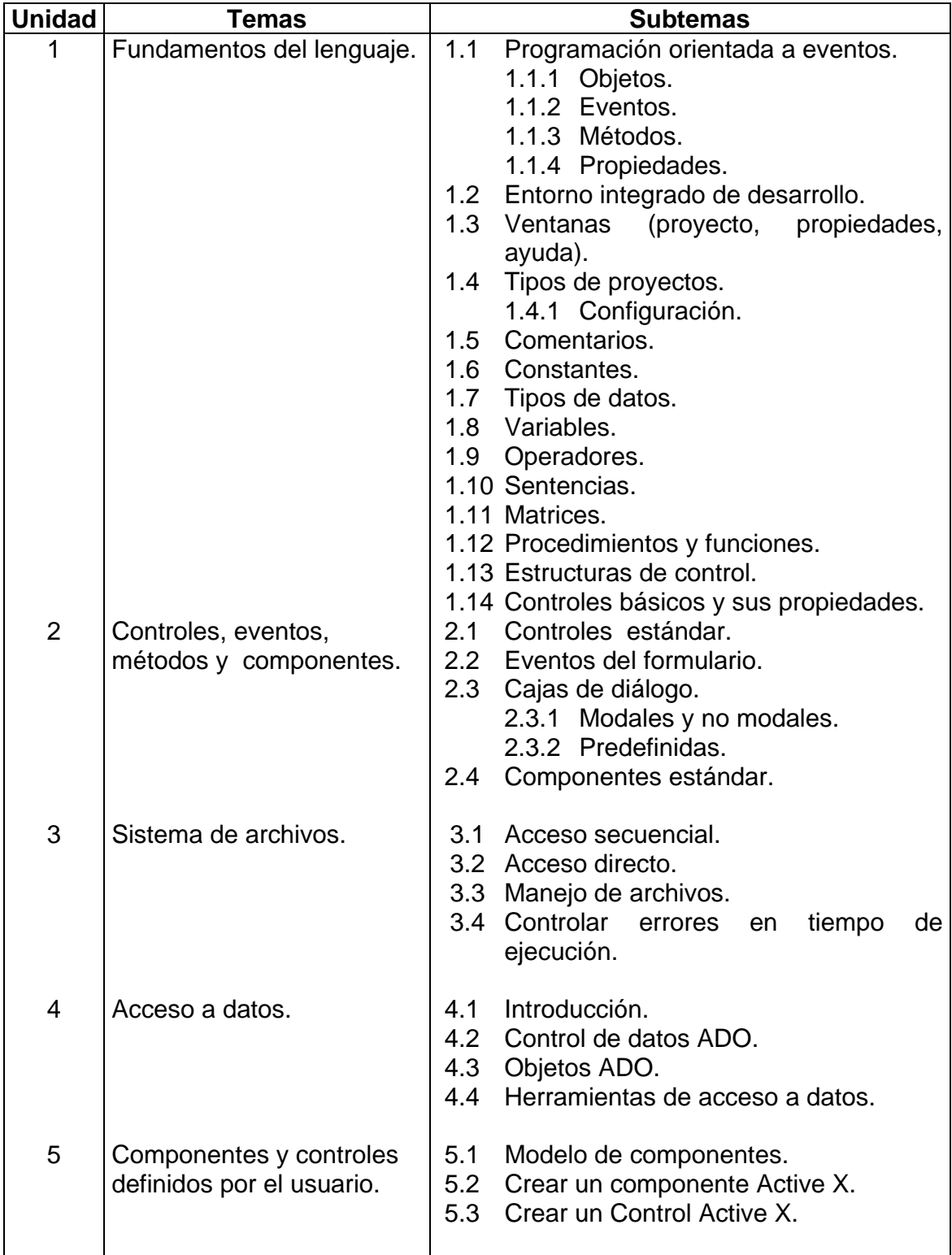

## **6.- APRENDIZAJES REQUERIDOS**

- Conocimiento de los paradigmas de programación.
- Dominio de las metodologías para la solución de problemas mediante la construcción de algoritmos.
- Dominio de las técnicas de diseño de algoritmos.

## **7.- SUGERENCIAS DIDÁCTICAS**

- Propiciar el trabajo en equipo.
- Desarrollar ejemplos de lo simple a lo complejo, buscando que el estudiante, asocie el tema con elementos significativos de su entorno.
- Realizar un taller donde el profesor conduzca paso a paso a sus estudiantes en el desarrollo del ejemplo, teniendo el cuidado que durante la solución se resalten los puntos de importancia que la teoría define, ya sea como concepto o el uso de la sintaxis en el momento de su aplicación.
- Propiciar el desarrollo y la realización de prácticas.
- Elaborar un conjunto de problemas actuales asociados al entorno.
- Solicitar al estudiante el desarrollo de un proyecto de su interés, aplicando los conocimientos adquiridos durante el curso.
- Involucrar al estudiante en las innovaciones que la evolución de la programación genera día con día, propiciando que éste se documente en distintas fuentes de información impresas y electrónicas.
- Seleccionar en acuerdo de academia, el lenguaje de programación a utilizar conforme a las necesidades del entorno, el contenido del programa y los recursos disponibles.

## **8.- SUGERENCIAS DE EVALUACIÓN**

- Aplicar un examen inicial para conocer en nivel de los aprendizajes requeridos.
- Establecer de común acuerdo con los estudiantes, la ponderación de las diferentes actividades del curso.
- Participar en clase y en el taller.
- Exponer temas específicos en aula.
- Elaborar reportes de trabajos de investigación.
- Elaborar reportes de prácticas.
- Aplicar exámenes escritos y prácticos (en computadora) correspondientes a cada unidad.
- Dar seguimiento a los avances y documentación del proyecto propuesto.

# **9.- UNIDADES DE APRENDIZAJE**

**UNIDAD 1.-** Fundamentos del lenguaje.

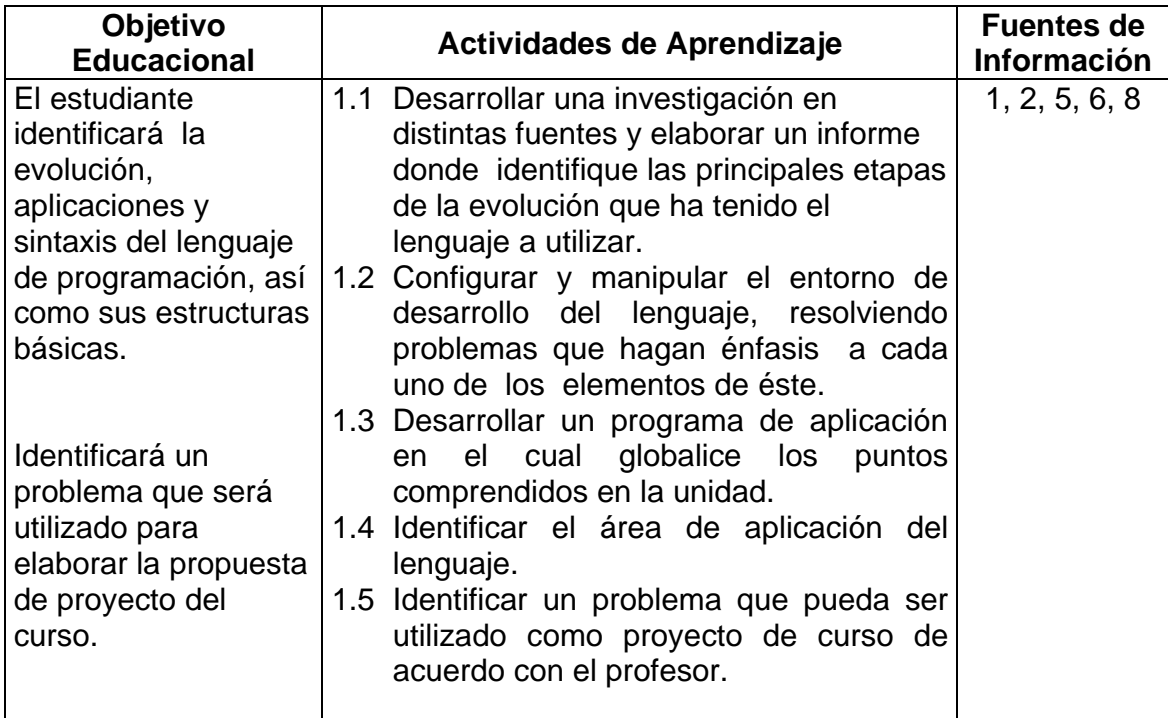

## **UNIDAD 2.-** Controles, eventos, métodos y componentes.

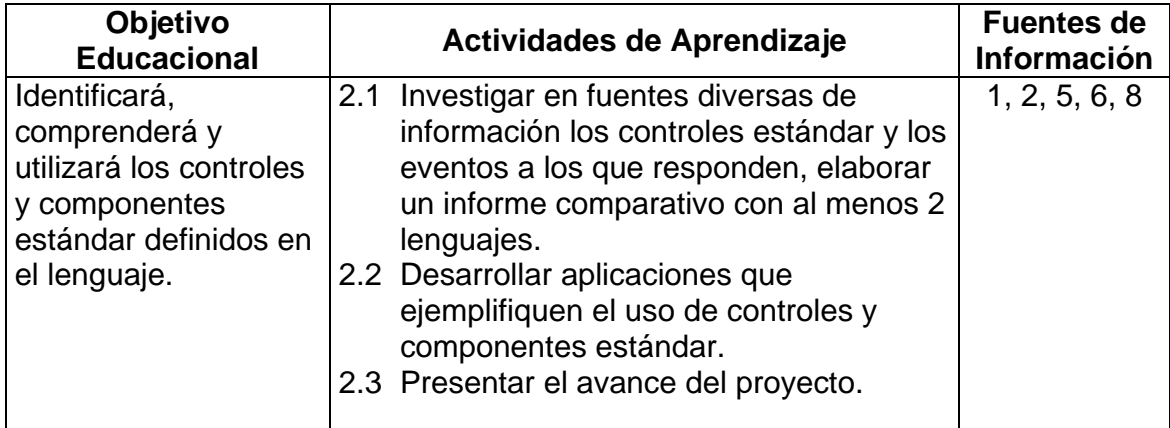

**UNIDAD 3.-** Sistema de archivos.

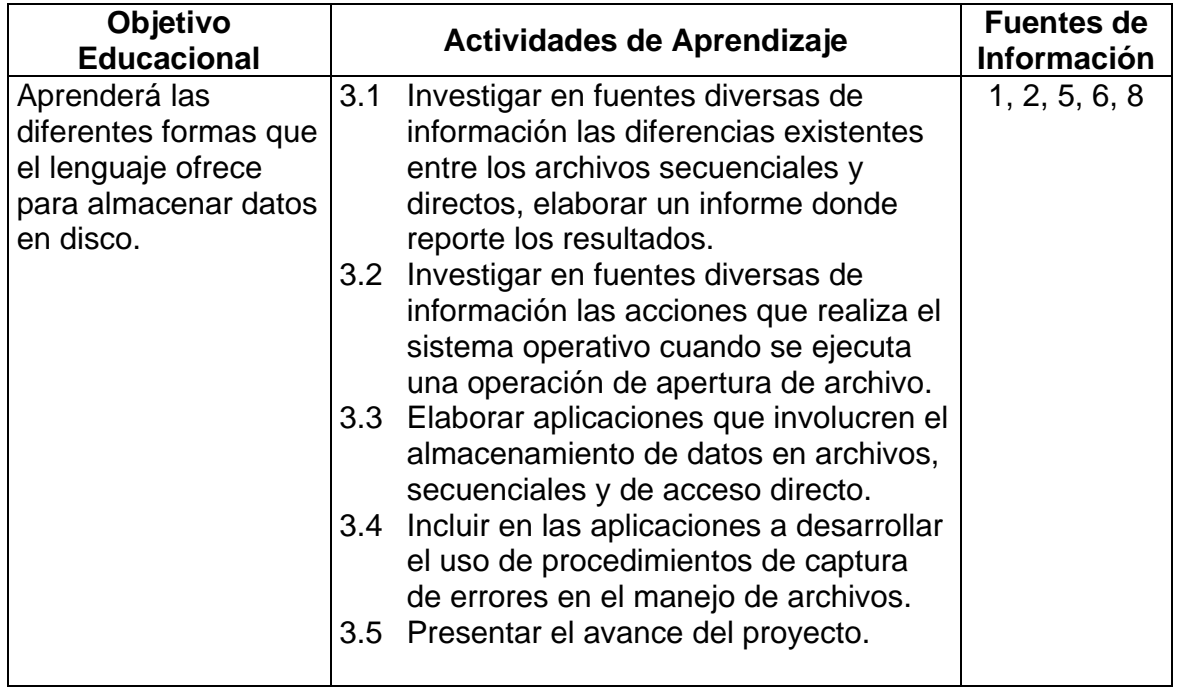

#### **UNIDAD 4.-** Acceso a datos.

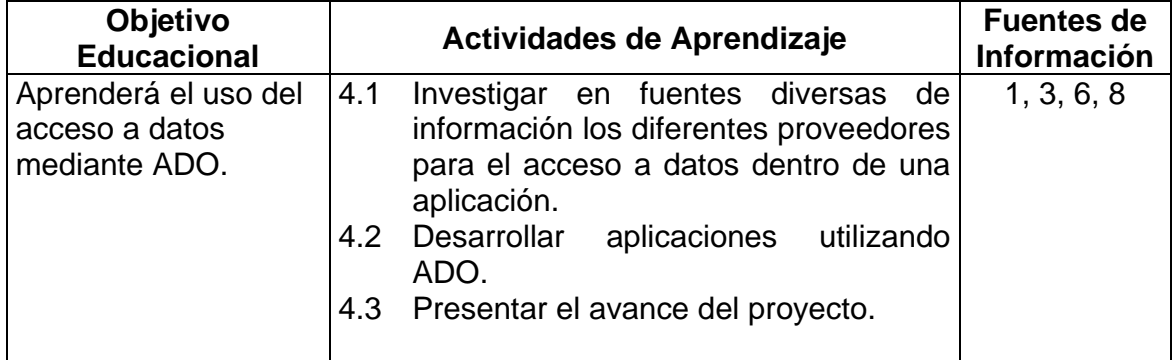

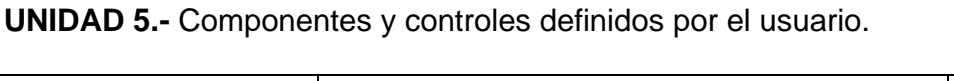

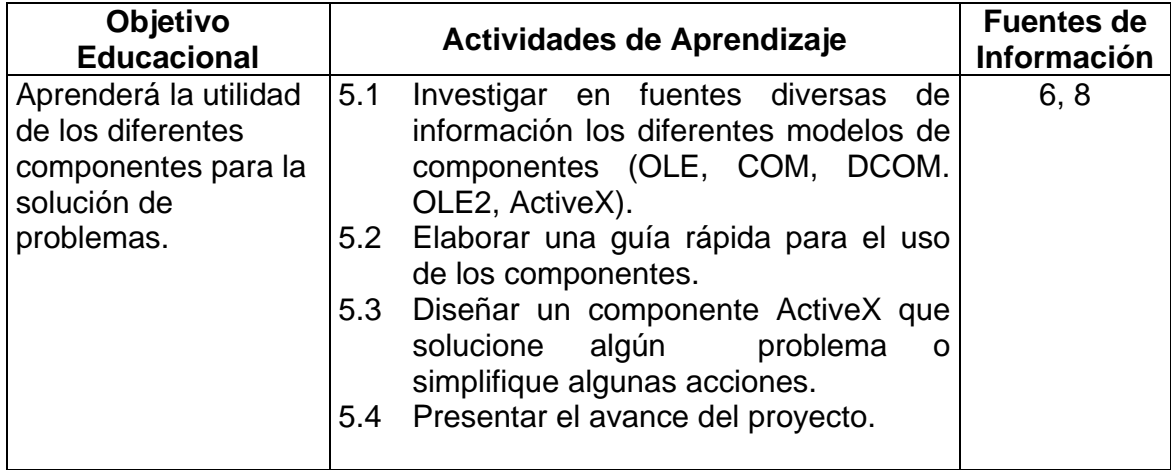

#### **10. FUENTES DE INFORMACIÓN**

- 1. Microsoft Visual Basic .NET. Referencia del lenguaje. Microsoft Corporation. Ed. McGraw Hill, 2002.
- 2. Microsoft Visual Basic .NET. Edición de aprendizaje. Microsoft Corporation. Ed. McGraw Hill, 2002.
- 3. Riordan. Aprenda ADO.NET ya. Ed. McGraw Hill, 2002.
- 4. CEBALLOS, F.J., 2002. El lenguaje de programación Visual Basic .NET.
- 5. Rodríguez. Desarrollo de aplicaciones .NET con Visual C#. Ed. McGraw Hill, 2002.
- 6. Sharp & Jagger. Aprenda Microsoft Visual C# . NET ya. Ed. McGraw Hill, 2002.
- 7. Appleman. Desarrollo de componentes COM/ActiveX con Visual Basic 6. Ed. Pearson.
- 8. Fco. Javier Ceballos. Enciclopedia de Visual BASIC 6. Ed. Alfaomega\_ra-ma.
- 9. Anthony Sintes. Aprendiendo Programación Orientada a Objetos en 21 Lecciones Avanzadas. Ed. Prearson Educación, México, 2002.

#### **11. PRÁCTICAS**

#### Unidad Práctica

- 1 Utilizar el entorno integrado de desarrollo para el diseño de la interfaz.
- 2 Resolución de problemas donde utilice el formulario, conversión de: Controles básicos sus propiedades y eventos. Pesos y medidas. Divisas. Temperaturas.

Validación de clave de acceso, el estudiante utilizará la caja de texto para validar una clave de acceso, para lograrlo utilizará las diversas propiedades y eventos del objeto. (variación: acepte solo números).

- 3 Desarrollar aplicaciones en las cuales utilice los controles y componentes tales como: Listas, Menús, Barras de herramientas, barras de estado, contenedores de imágenes. Tomar en cuenta que dichas aplicaciones se enfoquen a problemas cotidianos y que sean del interés del estudiante
- 4 Solución de problemas basados el uso de subprogramas y definidos por el usuario.
- 5 Desarrollar aplicaciones donde utilice el acceso a datos.